# **KOMUNIKÁTOR POSITRON CAN+**

## **Návod k obsluze a instalaci**

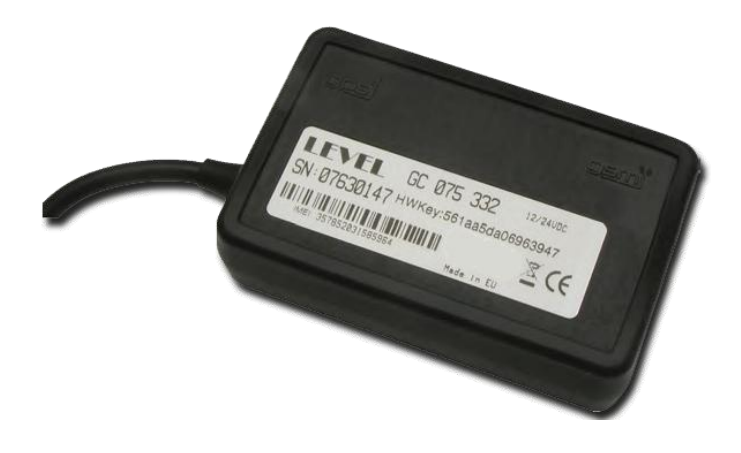

# **GC 075 742 F GC 075 832 F, I**

**GSM,GPRS,GPS komunikátor s možností identifikace řidiče Monitorování pohybu a provozu vozidel Přenos alarmu z instalovaného zabezpečovacího zařízení**

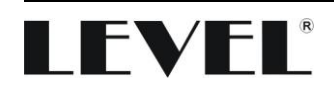

#### **Vážený zákazníku,**

zakoupil jste náš výrobek – KOMUNIKÁTOR POSITRON CAN+. Získal jste tak velmi kvalitní a po technické stránce vysoce moderní výrobek. KOMUNIKÁTOR POSITRON CAN+ je určen pro instalaci do nákladních vozidel s datovou sběrnicí CAN/FMS SAE J1939 z které přijímá informace o ujeté vzdálenosti, spotřebovaném palivu a stavu paliva v nádrži, komunikátor je vybaven přijímačem GPS pro získání pozice vozu, dále umožňuje obsluhu výstupu (imobilizace), vstupu (přepínač typu jízdy) a identifikaci řidiče pomocí čipu Dallas (pouze u GC 075 832) s připojeným autoalarmem, záznam naměřených údajů polohy do paměti a GSM, GPRS spojení s řídícím serverem a poskytovatelem Vašich služeb dohledu vozidel.

Hlavní využití těchto funkcí je pro lokalizaci vozidel, fleet management, elektronickou knihu jízd.

Další možnosti:

Přesná lokalizace vozu prostřednictvím GPS souřadnic, které odesílají na mobilní telefon majitele, v případě dohledu vozidla bezpečnostní agenturou na její dispečink.

Pro poskytovatele služby je dostupný program Control Panel, který umožňuje v širokém rozsahu měnit konfigurační parametry komunikátoru i upgrade firmware, a to přes USB, GSM i GPRS.

Vážený zákazníku, pro optimální využití KOMUNIKÁTORU POSITRON CAN+ doporučujeme pečlivé prostudování tohoto návodu k obsluze. Po seznámení se s obsluhou našeho výrobku je jeho ovládání na úrovni obsluhy mobilního telefonu. Pro instalaci a uvedení do provozu však doporučujeme navštívit montážní firmu.

**LEVEL s.r.o.**

### Obsah

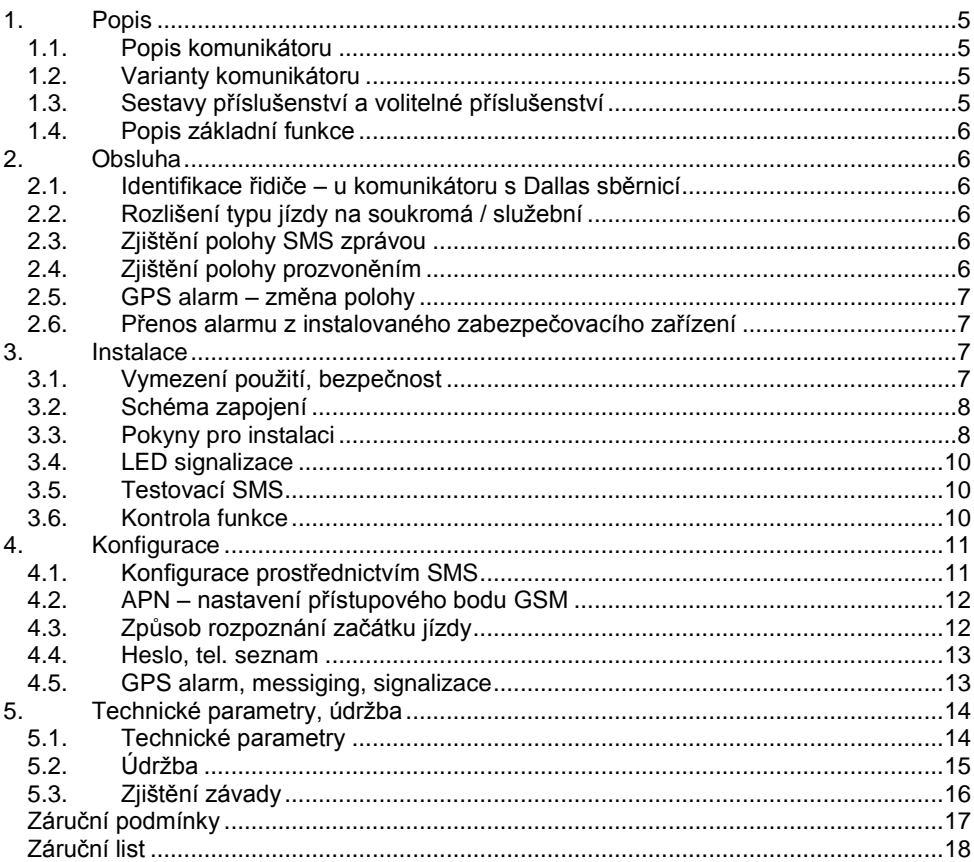

## <span id="page-4-0"></span>**1. Popis**

## <span id="page-4-1"></span>**1.1. Popis komunikátoru**

Komunikátor Positron CAN+ je elektronické zařízení obsahující GSM a GPS modul, sběrnici CAN/FMS, jeden binární vstup/výstup, jeden analogový vstup a pohybové čidlo. Vyrábí se ve dvou variantách s interní GPS anténou nebo s externí GPS anténou a Dallas sběrnicí. Obě varianty mají interní GSM anténu a interní akustickou signalizaci. Komunikace s GC 075 z PC je možná přes micro USB osazeným na boku krabičky. LED na boku krabičky signalizuje stav GSM, GPS a spící režim. SIM se vkládá do držáku osazeného na základní desce GC 075. Krabička se skládá ze dvou plastových dílů fixovaných pryžovou bočnicí. Přívodní kabel je spojen konektorem se základní deskou uvnitř krabičky GC 075. Osazení kabelu: červený vodič – napájení (+12-24V), modrý – kostra, žlutý – vstup/výstup aktivuje se přizeměním, jako výstup se v aktivním stavu přizemňuje), hnědý – CAN low, černý – CAN high, zelený – analogový vstup (v CP označen "pwr2", měří napětí 0-24V), bílý – Dallas sběrnice.

## <span id="page-4-2"></span>**1.2. Varianty komunikátoru**

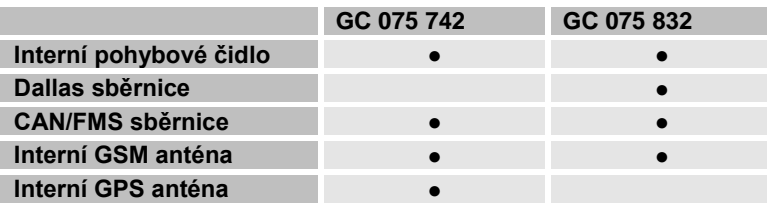

## <span id="page-4-3"></span>**1.3. Sestavy příslušenství a volitelné příslušenství**

#### **Příslušenství dodávané v sestavě GC 075 742 F**

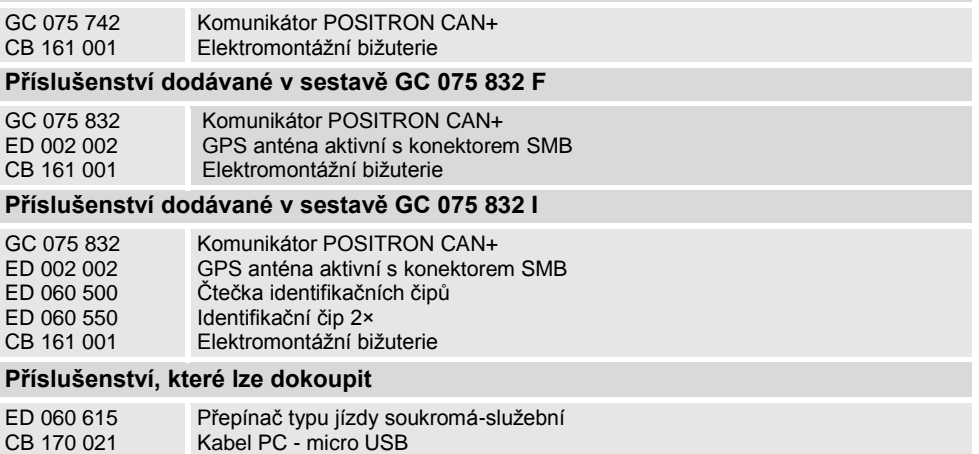

## <span id="page-5-0"></span>**1.4. Popis základní funkce**

Zahájením datové komunikace na sběrnici CAN/FMS dojde k "probuzení" komunikátoru z režimu snížené spotřeby, komunikátor se přes GPRS připojí k internetu a začne nashromážděná data odesílat na nadřazený server poskytovatele služeb. Poloha je zaznamenávána v závislosti na rychlosti a změně kurzu jízdy vozidla přibližně jednou za minutu. Po vypnutí zapalovaní je ukončeno shromažďování dat a komunikátor přechází do režimu snížené spotřeby.

## <span id="page-5-1"></span>**2. Obsluha**

## <span id="page-5-2"></span>**2.1. Identifikace řidiče – u komunikátoru s Dallas sběrnicí**

Přiložení čipu ke čtečce je signalizováno písknutím interní sirénky – řidič je identifikován. Odhlášení řidiče se provede automaticky – jednu minutu po vypnutí klíčku zapalování (jedno krátké pípnutí sirénky). Na startování vozidla bez provedení identifikace řidiče upozorní sirénka přerušovaným tónem po dobu deseti minut, během této doby je možné provést identifikaci bez nutnosti vypnout klíček zapalování.

## <span id="page-5-3"></span>**2.2. Rozlišení typu jízdy na soukromá / služební**

Pro rozlišení typu jízdy slouží přepínač ED 060 615. Pro soukromou jízdu musí být přepínač v poloze označené tečkou. Přepnutím přepínače během jízdy dojde k rozdělení jízdy na dvě. Skrytí soukromých jízd provádí nadřazený systém.

## <span id="page-5-4"></span>**2.3. Zjištění polohy SMS zprávou**

Na dotazovou SMS zprávu odeslanou z libovolného mobilního telefonu odešle komunikátor autorovi dotazu aktuální zeměpisné souřadnice. Pozici vozu lze zobrazit pomocí internetových mapových služeb. Zjištění pozice může trvat až 5 minut, není-li možné pozici zjistit (GPS přijímač nemá platné souřadnice), bude odeslána poslední známá pozice.

#### **Zjištění polohy GPS**

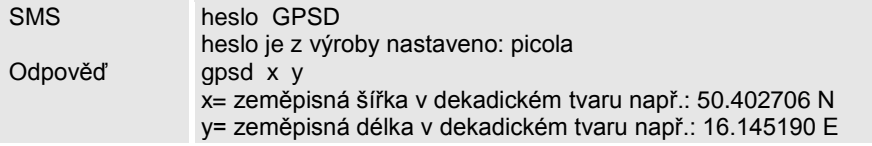

## <span id="page-5-5"></span>**2.4. Zjištění polohy prozvoněním**

Získat pozici vozidla prozvoněním telefonního čísla SIM karty vložené v komunikátoru mohou majitelé telefonních čísel uložených v telefonním seznamu komunikátoru na pozicích tel1 a tel2. Potvrzení provedení akce je indikováno odmítnutím hovoru.

#### **Příklad odpovědní SMS:**

Odpověď Car position before: 1:20 (h:m): http://www.google.com/m?q=<lat>+<lon>&site=maps BTS: 2456, GSM signal: 26 (32=max.)

Po kliknutí na odkaz v SMS se v mobilním telefonu otevře internetový prohlížeč s pozicí vozidla na mapách portálu Google. Starší mobilní telefony nemusí tuto funkci podporovat a je třeba souřadnice <lat> a <lon> přepsat do mapového portálu ručně. Hrubý odhad polohy podle BTS lze provést na adrese www.gsmweb.cz, kde je databáze BTS všech GSM operátorů v České republice – bez záruky.

## <span id="page-6-0"></span>**2.5. GPS alarm – změna polohy**

Při aktivované funkci GPS alarm se při ukončení jízdy uloží zeměpisná pozice vozu a aktivuje se interní pohybové čidlo. Při neoprávněné manipulaci s vozidlem (např. odtah vozu) aktivuje pohybové čidlo GPS přijímač a kontroluje se zda vozidlo neopustilo oblast kružnice o poloměru 200m od uložené pozice při ukončení jízdy. Při opuštění této oblasti dojde vyhlášení poplachu pomocí SMS a prozvoněním tel. čísel dle konfigurace GC 075.

Funkci GPS alarm není možné použít v kombinaci s rozpoznáním začátku/konce jízdy pomocí pohybového čidla.

### <span id="page-6-1"></span>**2.6. Přenos alarmu z instalovaného zabezpečovacího zařízení**

Pokud je komunikátor připojen na výstup stávajícího alarmu vozidla funguje jako SMS hlásič alarmového stavu. Aktivací alarmového vstupu komunikátoru dojde k odeslání alarmové SMS a prozvonění přednastavených telefonních čísel. Vstupy jsou blokovány na jedno alarmové hlášení za minutu.

## <span id="page-6-2"></span>**3. Instalace**

## <span id="page-6-3"></span>**3.1. Vymezení použití, bezpečnost**

Komunikátor je určen pro zabudování na skryté, suché místo v kabině vozu. Do přístroje nesmí vniknout voda ani jiné kapaliny. Komunikátor je určen pro vozidla s palubním napětím 12 V nebo 24 V s ukostřeným mínusem. Napájení je nutné chránit pojistkou 5 A. Před montáží v automobilu ověřte, zda provoz GSM komunikátoru není u typu vozidla, do kterého má být instalován, výslovně zakázán.

Komunikátor nemontujte v místech se zvýšenou úrovní rušivého elektromagnetického záření, zejména pak u antén radiových vysílačů. Při montáži se vyhněte extrémně horkým místům. Komunikátor neumisťujte do blízkosti autorádia ani jiných citlivých zařízení, které by mohly být vysíláním VF signálu rušeny.

## <span id="page-7-0"></span>**3.2. Schéma zapojení**

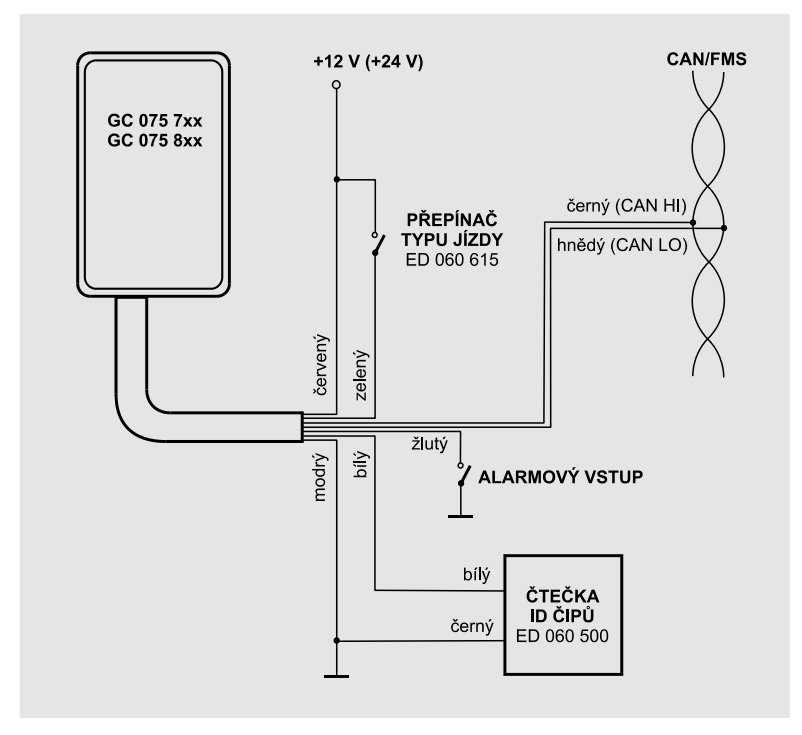

## <span id="page-7-1"></span>**3.3. Pokyny pro instalaci**

Pro fixaci komunikátoru ve vozidle použijte přiložené samolepící pásky. Povrch před nalepením pásku odmastěte.

#### **Napájení**

Pro napájení zajistěte stálé napájení z palubní sítě 12 nebo 24 V ss. Špičkový proud může být až 2 A, proto dbejte na dokonalé napojení vodičů napájení. Přechodové odpory mohou způsobovat resety komunikátoru a následné výpadky přenosu dat. Doporučujeme napojení v pojistkové skříňce na některý jištěný okruh nesledovaný palubním počítačem – např. pro autorádio.

#### **CAN/FMS sběrnice**

Sběrnici CAN/FMS komunikátoru připojte paralelně na "motorový" okruh sběrnice CAN/FMS vozidla. Jedná se dva vzájemně kroucené vodiče z palubního počítače. Je třeba zachovat správnou polaritu vodičů. Polaritu vodičů ve vozidle lze ověřit multimetrem – při zapnutém zapalovaní měříme napětí proti kostře. Černý vodič (high) připojte na vodič s napětím přibližně 2,6 V. Hnědý vodič (low), připojte na vodič s napětím přibližně 2,4 V.

Vodiče připojujte při vypnutém zapalování. Dbejte zvýšené opatrnosti, aby nedošlo ke vzájemnému zkratu vodičů ani spojení s napájecím napětím. Vozidlovou sběrnici nerozpojujte ani nepřerušujte. Napojení na správný okruh zkontrolujte pomocí připojeného PC a SW Control Panel v kartě Stav – GPS informace – GPS Tachometr – stav kilometrů se načte ze sběrnice vozidla (při zapnutém zapalování) a bude souhlasit s údajem stavu ujetých kilometrů tachografu vozidla. Kontrolu lze také provést pomocí testovací SMS.

#### **Interní pohybové čidlo**

Místo informace o začátku jízdy ze sběrnice CAN/FMS je možné využít interní pohybové čidlo. Tento režim je třeba aktivovat pomocí SMS viz. 4.3.

#### **Jízda od změny palubního napětí**

Místo informace o začátku jízdy ze sběrnice CAN/FMS je možné využít interního měření úrovně palubního napětí. Tento režim je třeba aktivovat pomocí SMS viz. 4.3. Hranice napětí je nastavena na 13 V, tato hranice je vhodná pro osobní vozy. Pro nákladní vozy je třeba tuto hranici ověřit pro dané konkrétní vozidlo.

#### **ED 002 002 – externí GPS anténa (GC 075 832)**

Instalujte do vodorovné polohy pod palubní desku, pod plastový kryt sání vzduchu do kabiny nebo do plastových nárazníků. Zajistěte co nejlepší přímý výhled k obloze – výhled nesmí zakrývat kovové předměty. Směr antény k obloze je na anténě vyznačen šipkou nebo nápisem "face to satelite".

#### **Interní GPS anténa (GC 075 742)**

GC 075 instalujte do vodorovné polohy pod palubní desku, případně na jiné vhodné místo uvnitř kabiny vozu. Zajistěte co nejlepší přímý výhled k obloze – výhled nesmí zakrývat kovové předměty. Výrobní štítek jednotky musí směřovat k obloze – je pod ním umístěna interní GPS anténa.

#### **ED 060 500 – čtečka identifikačních čipů**

Instalujte na vhodné místo v dosahu řidiče. Pomocí SMS zapněte funkci zvukové signalizace viz. 4.5.

#### **ED 060 615 – přepínač typu jízdy soukromá / služební**

Instalujte na vhodné místo v dosahu řidiče. Přepínač přepnutý do polohy se znaménkem signalizuje soukromou jízdu. Přivedením kladného napětí na vstup GC 075 se aktivuje režim soukromé jízdy.

#### **Alarmové vstupy**

Vstup č. 3 se aktivuje kladnými pulsy od stávajícího alarmu vozidla. Vstup č. 4 se aktivuje ukostřením signálu od stávajícího alarmu vozidla. Po aktivaci vstupu je vstup tři minuty blokován.

## <span id="page-9-0"></span>**3.4. LED signalizace**

#### **GPS – červená LED (pouze v režimu normální spotřeby – zapnuté zapalování)**

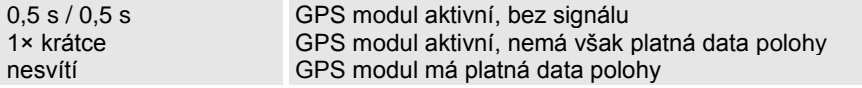

#### **POWER / GPRS – zelená LED**

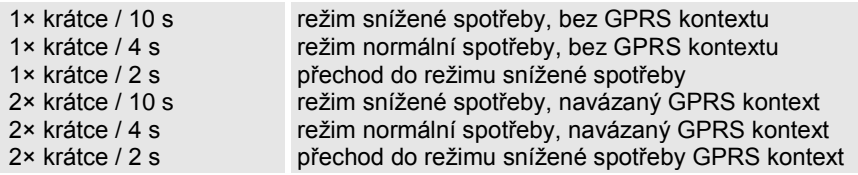

## <span id="page-9-1"></span>**3.5. Testovací SMS**

Správně provedenou instalaci lze zkontrolovat testovací SMS zprávou. Po instalaci komunikátoru do vozidla vyvezte vozidlo na místo s dobrým výhledem na oblohu, stiskněte tísňové tlačítko a přepněte přepínač soukromá/služební jízda. Na telefonní číslo SIM karty v komunikátoru pošlete následující SMS:

#### **Testovací SMS**

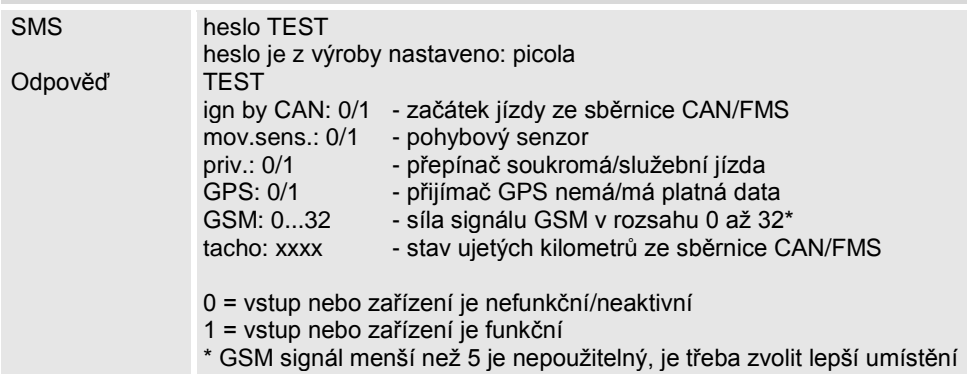

## <span id="page-9-2"></span>**3.6. Kontrola funkce**

Jednotlivé funkce komunikátoru lze provést pomocí SMS zpráv.

#### **Kontrola napájení**

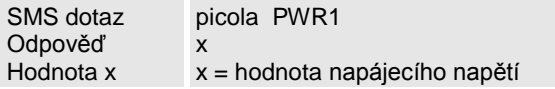

### **Kontrola GSM signálu**

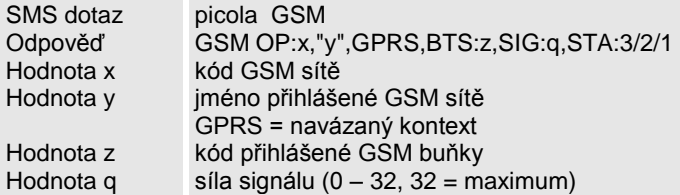

GSM signál menší než 5 je nepoužitelný, je třeba zvolit lepší umístění GC 075. Navázaný GPRS kontext lze zkontrolovat i prostřednictvím signalizační LED na komunikátoru – viz. kapitola 3.4. signalizace LED.

#### **Kontrola GPS**

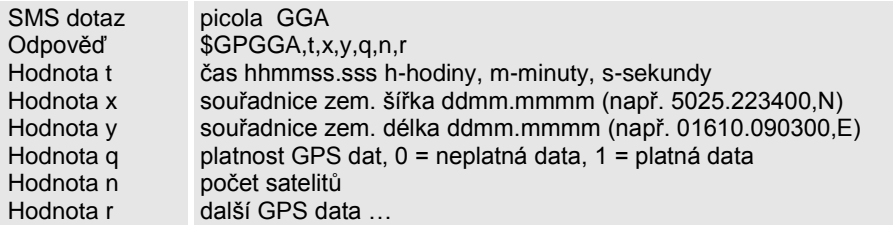

Před kontrolou GPS vyvezte vozidlo na místo s dobrým výhledem na oblohu, zapněte zapalování a počkejte přibližně 3 minuty pro získání platných GPS dat. Stav GPS lze zkontrolovat pomocí signalizační LED na komunikátoru. GPS lze považovat za zcela funkční má-li platná data a minimálně 4 satelity.

## <span id="page-10-0"></span>**4. Konfigurace**

## <span id="page-10-1"></span>**4.1. Konfigurace prostřednictvím SMS**

Před vložením SIM do komunikátoru odpojte napájení komunikátoru. Rozeberte komunikátor a otevřete držák SIM mírným tlakem ve směru šipky (open). SIM zasuňte do otevřených dvířek držáku tak aby zářez na SIM odpovídal prolisu v podložce držáku. Držák SIM zavřete a zajistěte mírným tlakem ve směru šipky (close). SIM karta musí být neblokovaná PINem, paušální nebo s dostatečným kreditem, vymazanými SMS a s aktivovanými datovými službami GPRS.

Nastavení a obsluha se provádí prostřednictvím SMS zpráv odeslaných na telefonní číslo SIM karty umístěné v komunikátoru.

#### **Tvar příkazové SMS:**

HESLO příkaz1 parametr1 příkaz2 parametr2 příkaz3 parametr3 příkaz4 parametr4

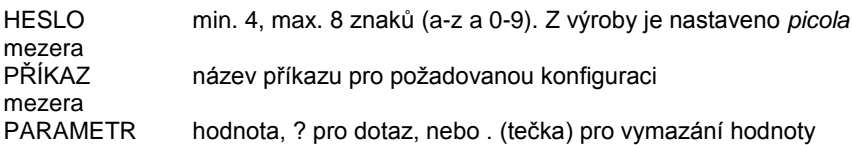

Do jedné SMS zprávy je možné vložit až 4 příkazy s parametry. Komunikátor informuje SMS zprávou o provedení všech povelů. Malá - velká písmena se nerozlišují.

## <span id="page-11-0"></span>**4.2. APN – nastavení přístupového bodu GSM**

#### **Nastavení APN bodu**

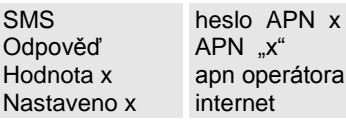

**Nastavení přístupového jména APN bodu** - pouze u některých zahraničních operátorů

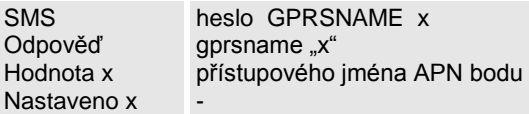

**Nastavení přístupového hesla APN bodu** - pouze u některých zahraničních operátorů

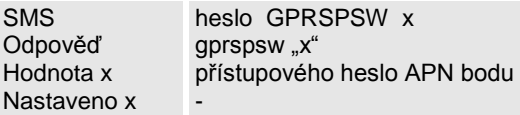

#### **Nastavení serveru pro odesílání dat**

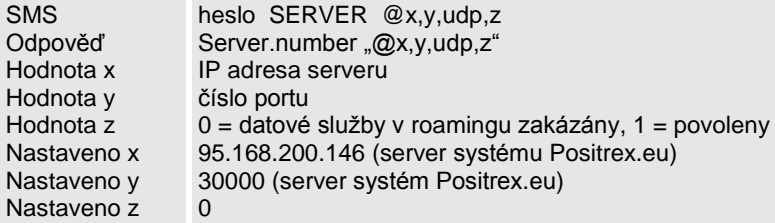

## <span id="page-11-1"></span>**4.3. Způsob rozpoznání začátku jízdy**

#### **Jízda od informace ze sběrnice CAN/FMS (výchozí stav)**

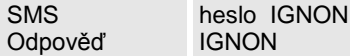

#### **Jízda od interního 3D G-čidla**

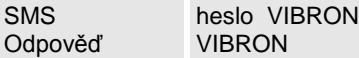

#### **Jízda od úrovně palubního napětí**

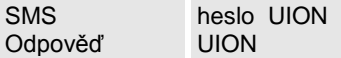

#### **Změna hranice napětí pro jízdu od úrovně palubního napětí**

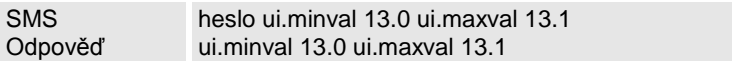

## <span id="page-12-0"></span>**4.4. Heslo, tel. seznam**

**Seznam telefonních čísel** 

### **Změna hesla**

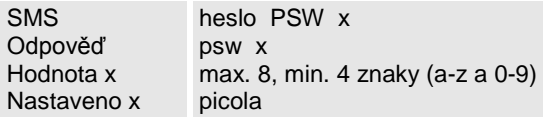

Změnu hesla je třeba hlásit správci nadřazeného systému. Heslo je společné pro SMS komunikaci i pro komunikaci mezi serverem a komunikátorem.

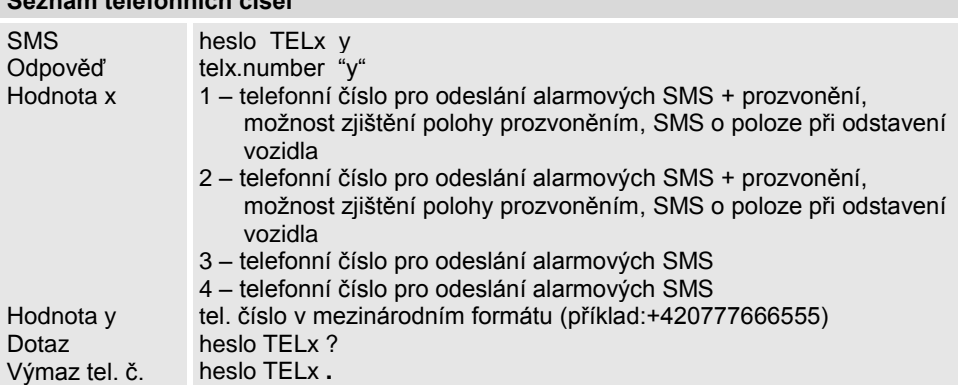

## <span id="page-12-1"></span>**4.5. GPS alarm, messiging, signalizace**

#### **GPS alarm**

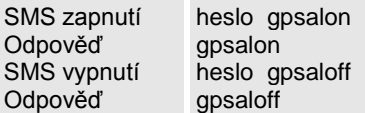

### **Messiging (pro systém Positrex)**

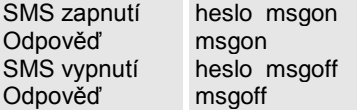

### **Akustická signalizace – pro identifikaci řidiče**

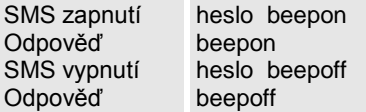

## <span id="page-13-0"></span>**5. Technické parametry, údržba**

## <span id="page-13-1"></span>**5.1. Technické parametry**

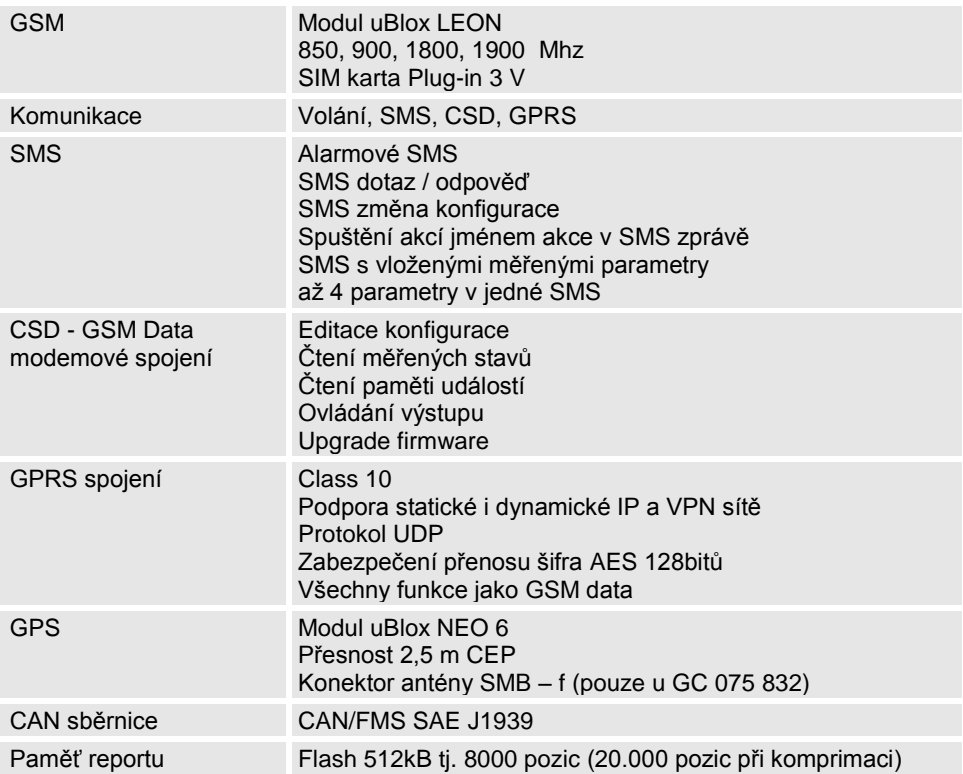

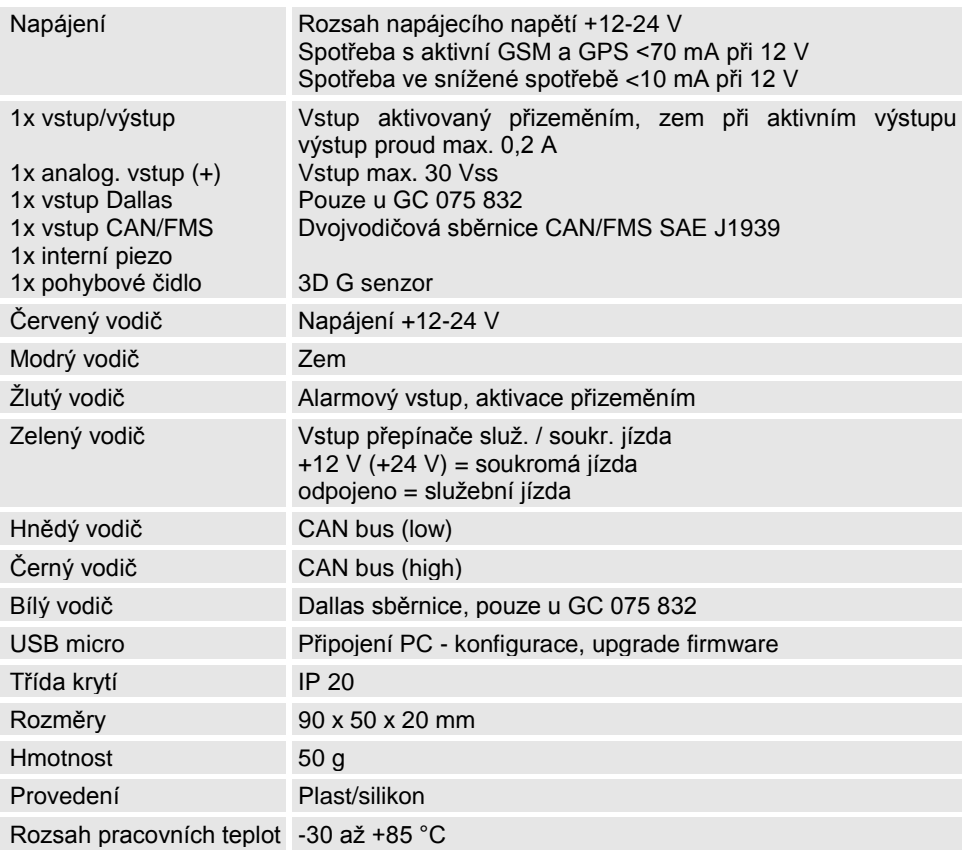

## <span id="page-14-0"></span>**5.2. Údržba**

Komunikátor GC 075 nevyžaduje žádnou údržbu. Doporučujeme pravidelnou kontrolu externí záložní baterie 1x za rok, pokud je tato baterie instalována.

#### **Update firmware a konfigurace.**

Na www.levelna.cz v sekci "Ke stažení" získáte aktuální verzi firmware a program Control panel. Stažený soubor rozbalte a uložte na disk. V programu Control panel navažte spojení s komunikátorem prostřednictvím USB kabelu CB 170 021, modemem – datovým spojením nebo přes GPRS a proveďte update firmwaru. Před provedením upgradu firmwaru doporučujeme provést zálohu konfigurace.

Před připojením GC 075 k PC přes USB nainstalujete modemový driver pro GC 07x. V systému Windows v ovládacích panelech – Možnosti tel a modemu – Modemy nalezněte modem LEVEL USB GSM modem. COM port ke kterému je připojen použijte v galerili připojeni v Control panelu pro lokální připojení

## <span id="page-15-0"></span>**5.3. Zjištění závady**

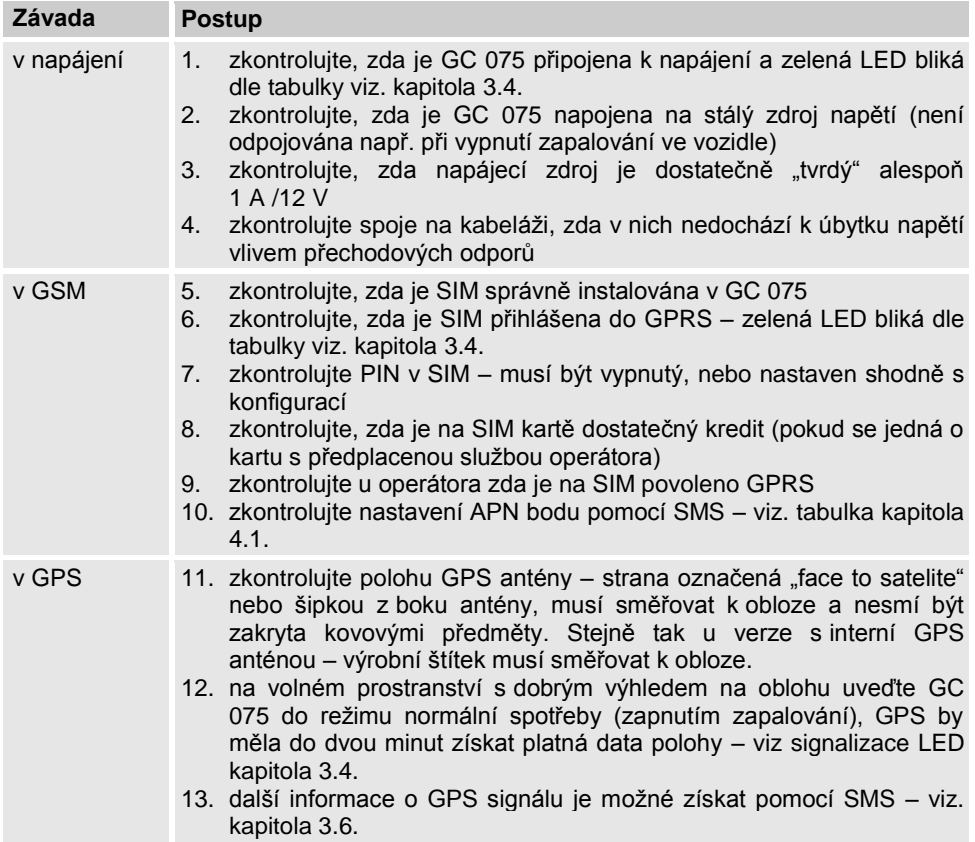

## <span id="page-16-0"></span>**Záruční podmínky**

Délka záruční doby je 24 měsíců od data prodeje.

Záruční oprava bude provedena nejpozději do deseti pracovních dnů od doručení vadného zboží do firmy LEVEL za předpokladu, že náhradní díl je k dispozici na skladě. Pokud tomu tak není, bude uživateli nabídnuto náhradní řešení do doby dokončení opravy.

Záruční opravy budou provedeny v sídle firmy a záruční lhůta se prodlužuje o dobu trvání opravy. O způsobu dopravy rozhoduje výhradně servisní technik.

Záruka se neposkytuje v případě ztráty nebo záměny záručního listu, při zničení výrobku způsobené živelnou pohromou, při přepravě, nevhodným umístěním, nevhodnou obsluhou, užíváním zařízení v neodpovídajících podmínkách, dále pak při porušení nebo sejmutí pečetních přelepek.

Záruka se nevztahuje na spotřební materiál – baterie, barvící pásky a pod. Nevztahuje se rovněž na nefunkčnost způsobenou instalovaným softwarem nebo jeho vzájemným působením. Firma rovněž nenese odpovědnost za případné ztráty, které vzniknou uživateli následkem poruchy zařízení.

Záruka se též nevztahuje na nefunkčnost způsobenou změnou vnějších podmínek jako je změna legislativy, změny GSM sítě, změny napájecí sítě atd.

Záruka se uplatňuje předložením kompletně vyplněného záručního listu a zařízení určeného k opravě včetně příslušenství. Duplikát záručního listu se nevystavuje, zákazník ručí za jeho správnost a originálnost.

## <span id="page-17-0"></span>**Záruční list**

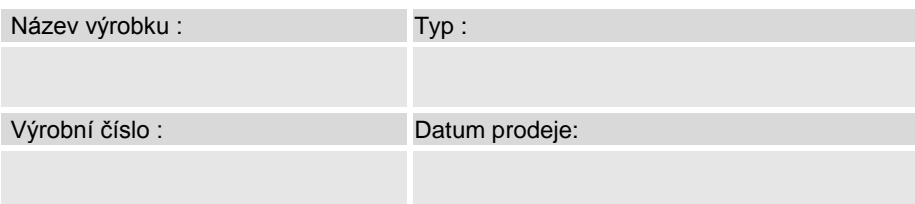

Prodávající organizace : Adresa, telefon, razítko : Podpis:

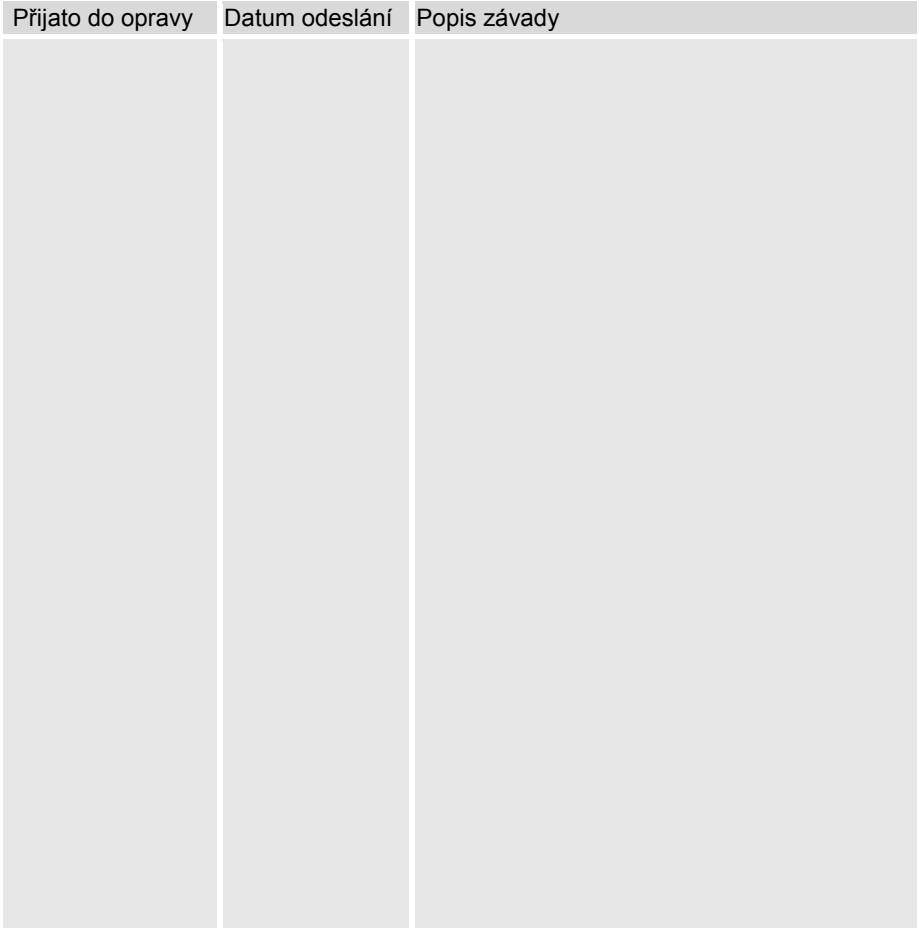

**GC 075 xxx CAN @ 1.00 © 2010 LEVEL s.r.o., Plhovská 1997, Náchod 547 01 e-mail: level@levelna.cz**